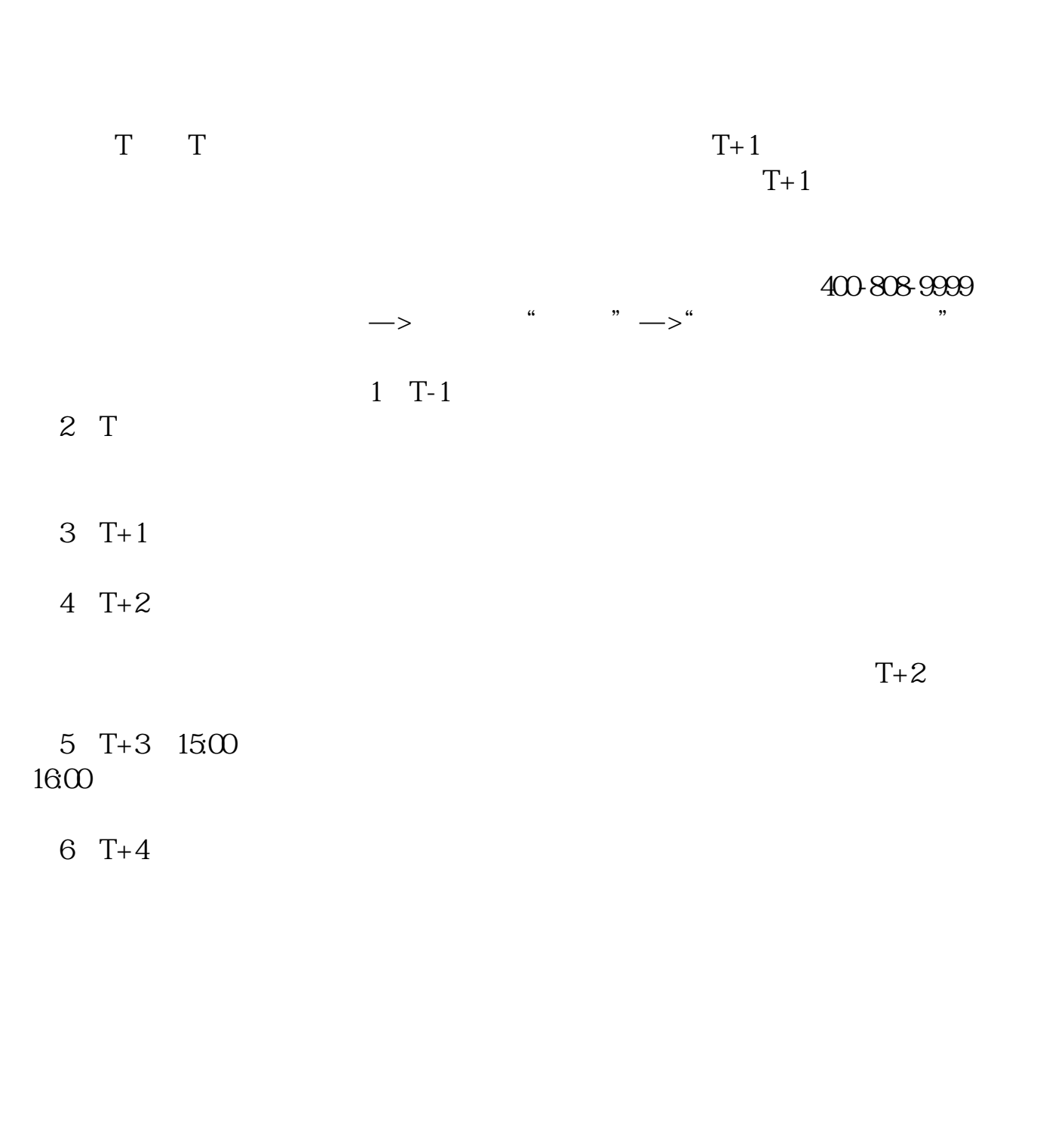

**股票申购中签多久新股申购到得知中签需要多长时间?-**

 $T$  and  $T+2$ 

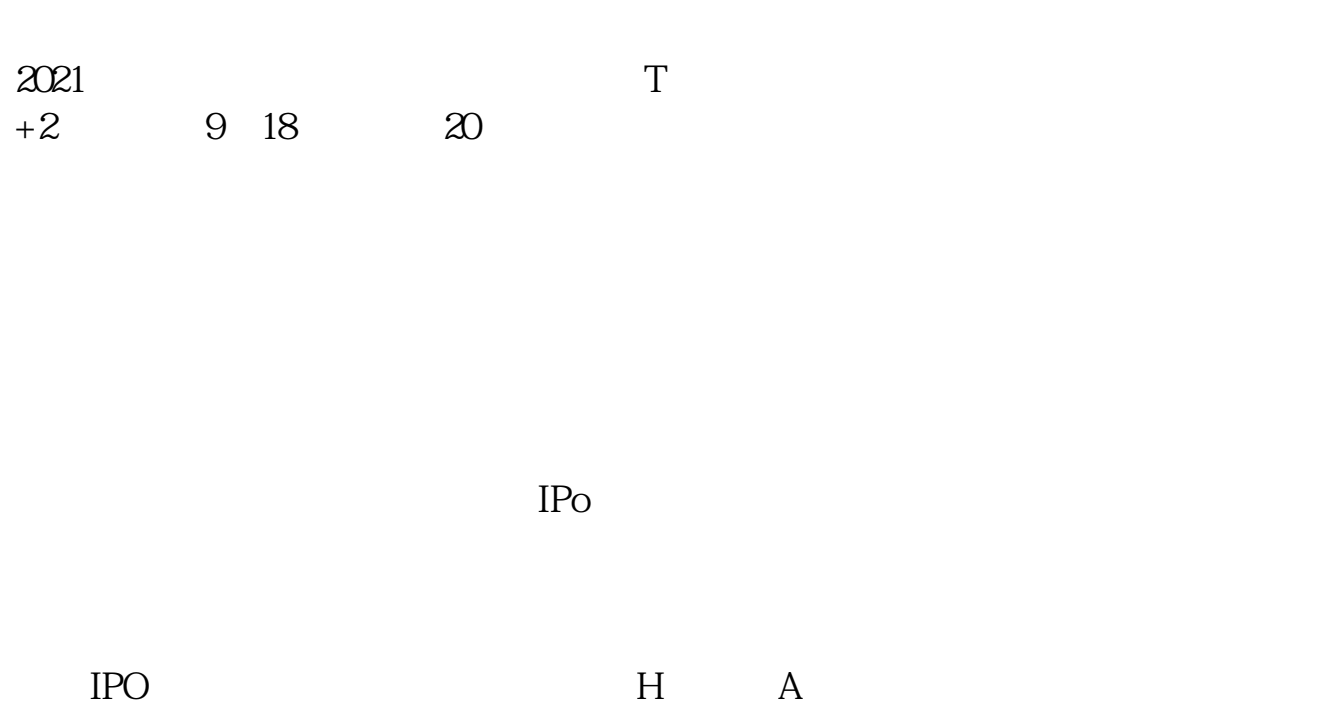

 $14$  14

参考资料:百度百科-新股申购

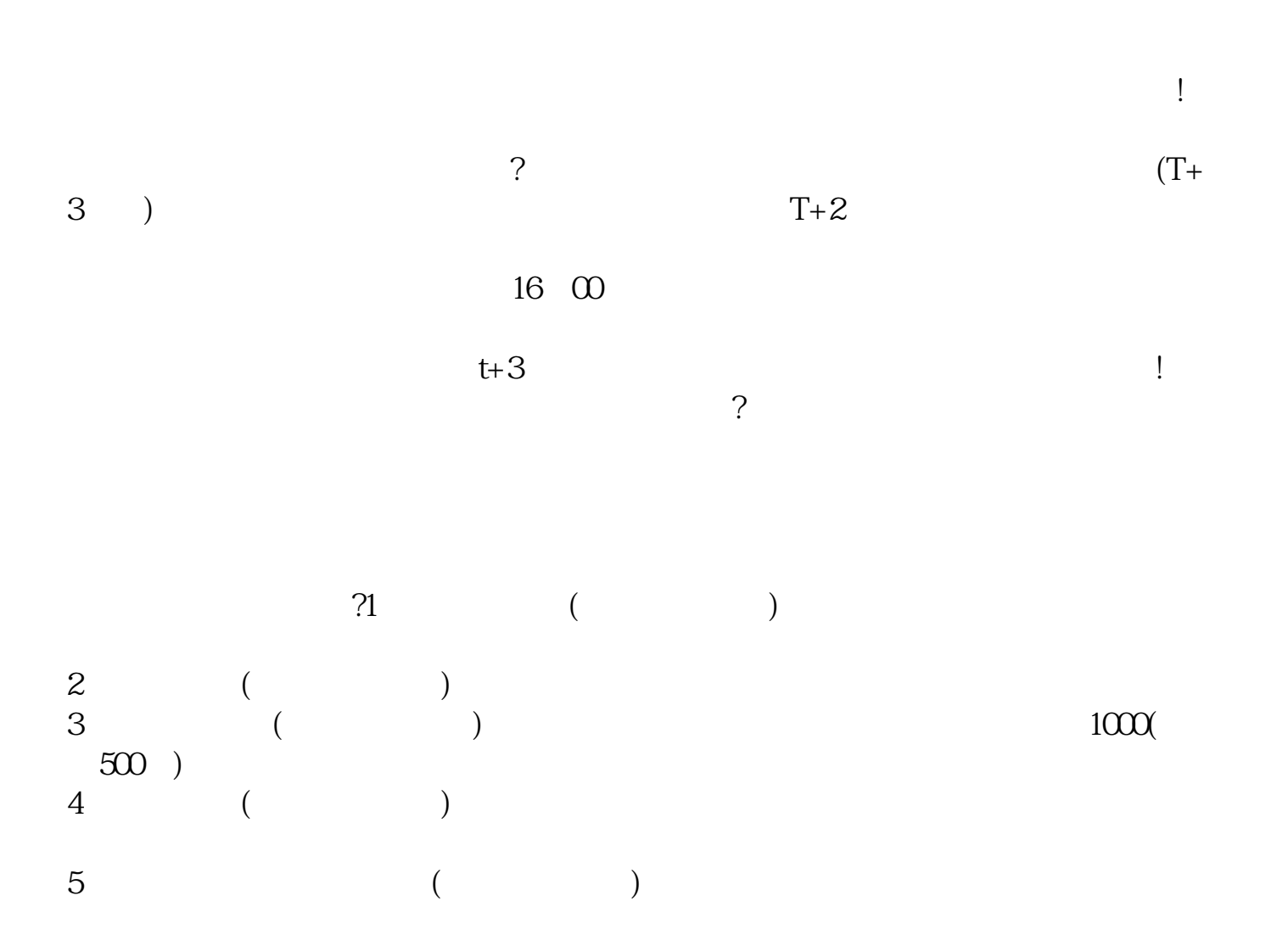

 $T+2$ 

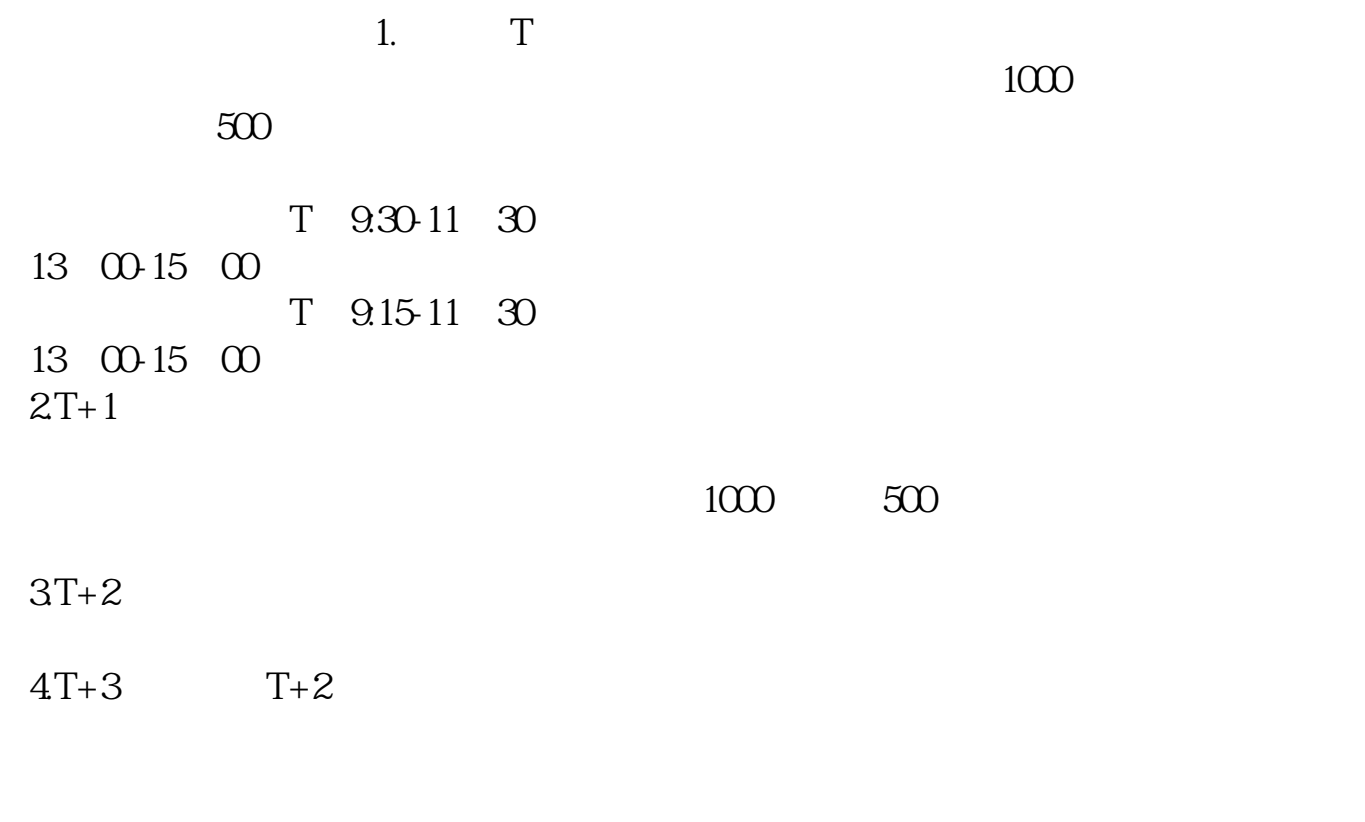

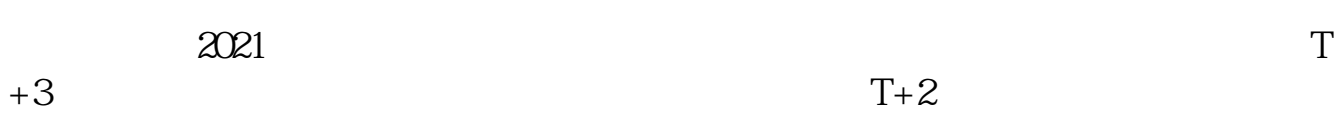

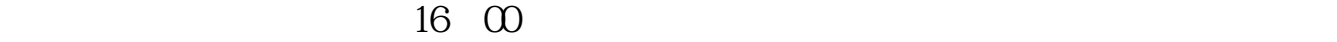

 $t+3$ 

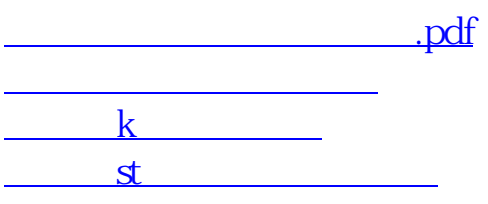

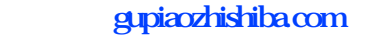

[《股票日线周线月线时间多久》](/chapter/9698.html) [《股票多久才能反弹》](/author/9712.html) [下载:股票申购中签多久.doc](/neirong/TCPDF/examples/output.php?c=/article/3032.html&n=股票申购中签多久.doc) [更多关于《股票申购中签多久》的文档...](https://www.baidu.com/s?wd=%E8%82%A1%E7%A5%A8%E7%94%B3%E8%B4%AD%E4%B8%AD%E7%AD%BE%E5%A4%9A%E4%B9%85)

https://www.gupiaozhishiba.com/article/3032.html